## Enable English subtitles for a French YouTube video

https://youtu.be/tJMpUfJO4Rk?si=XtryMR3VRcyapr7C

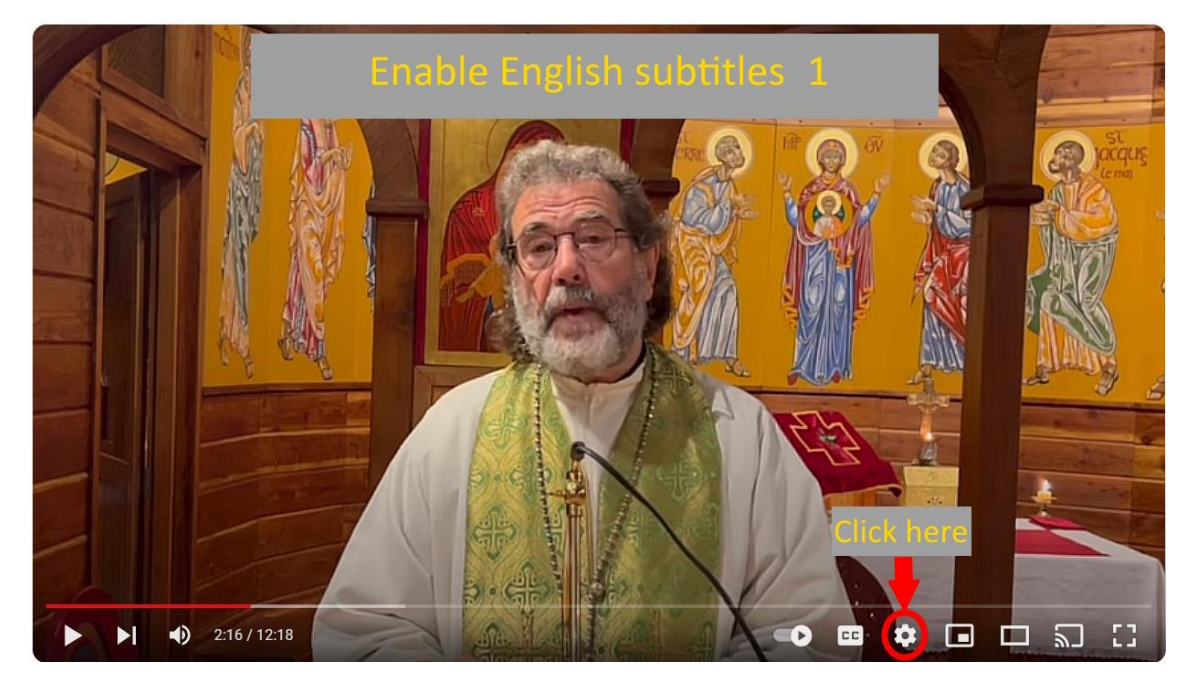

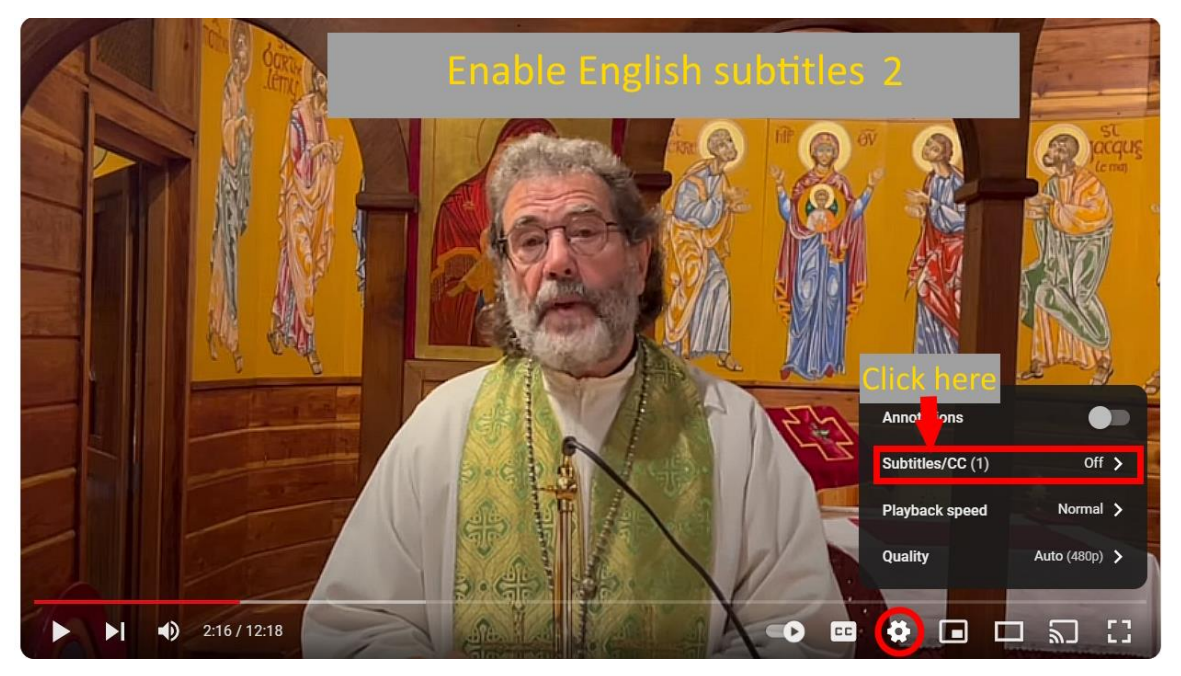

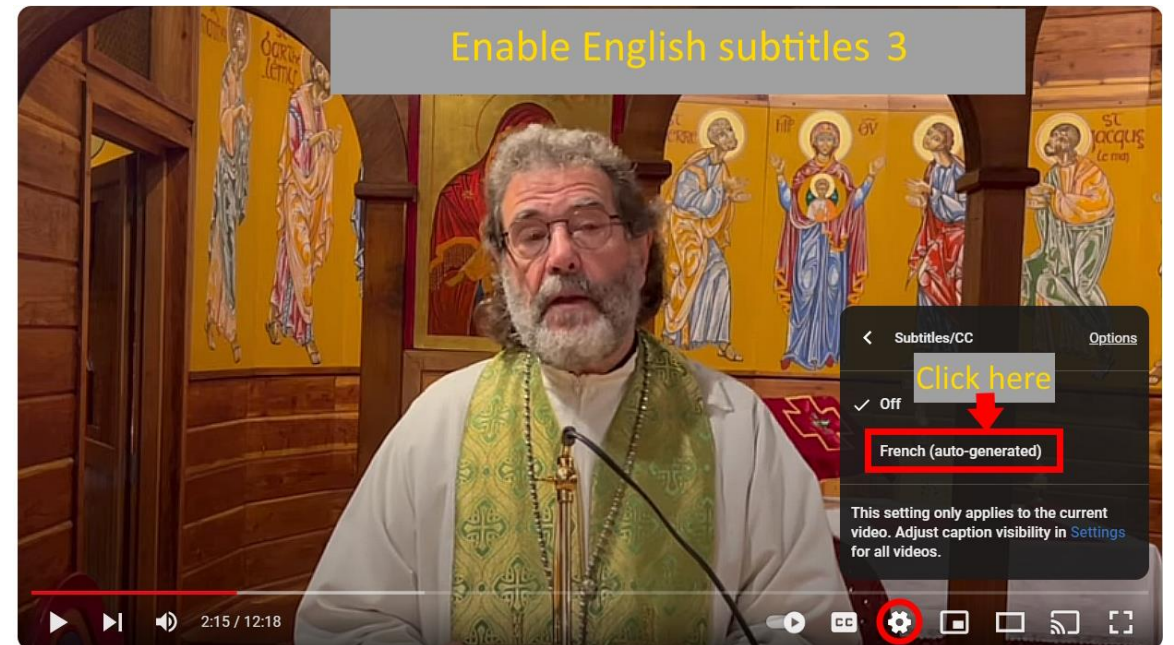

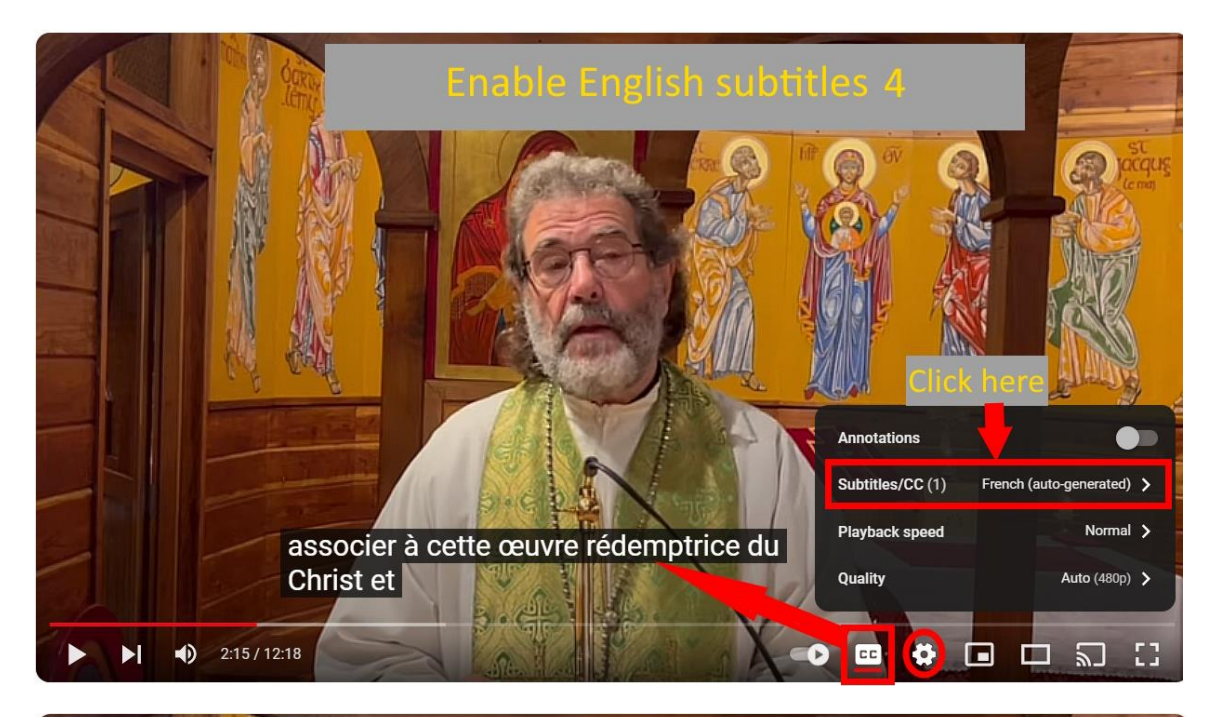

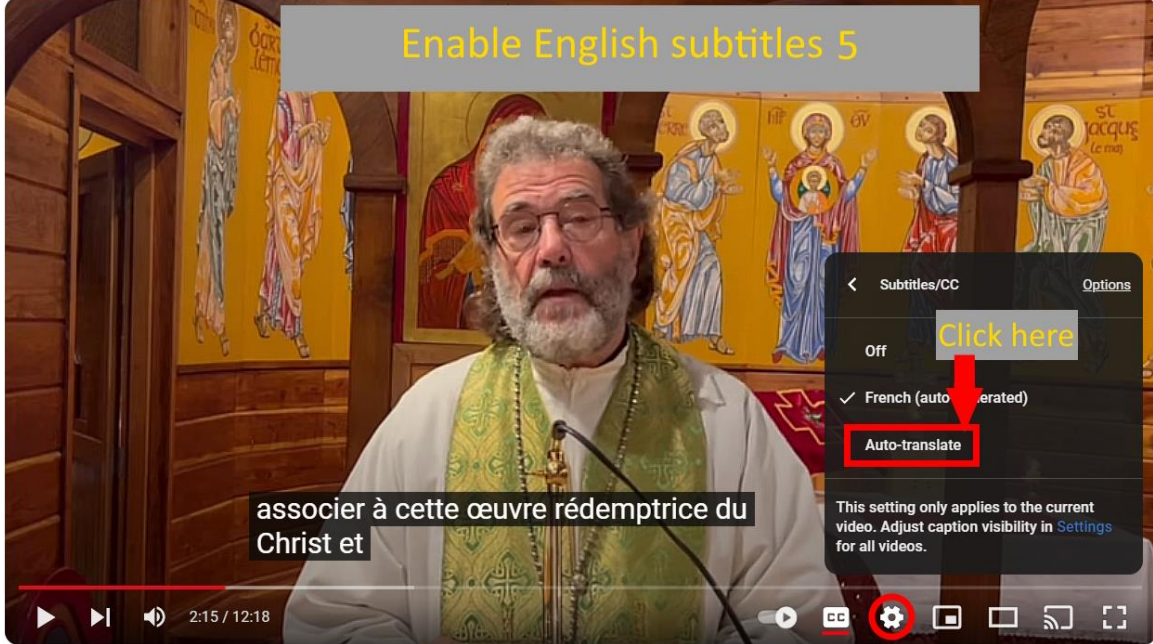

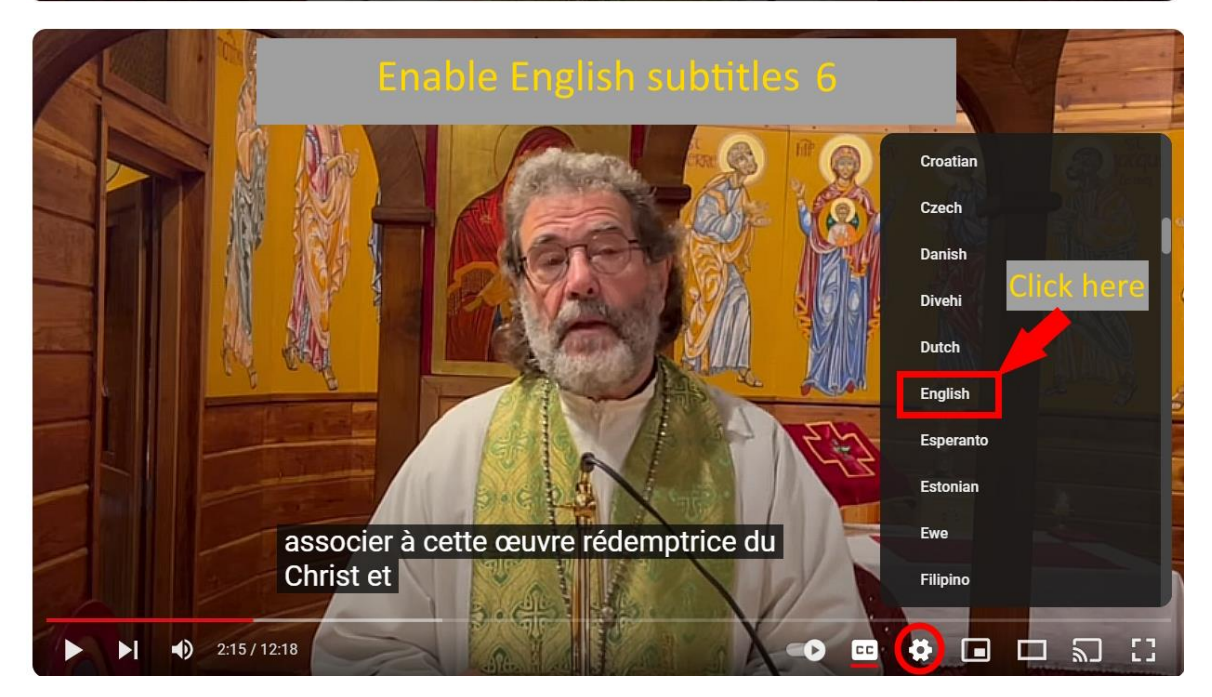

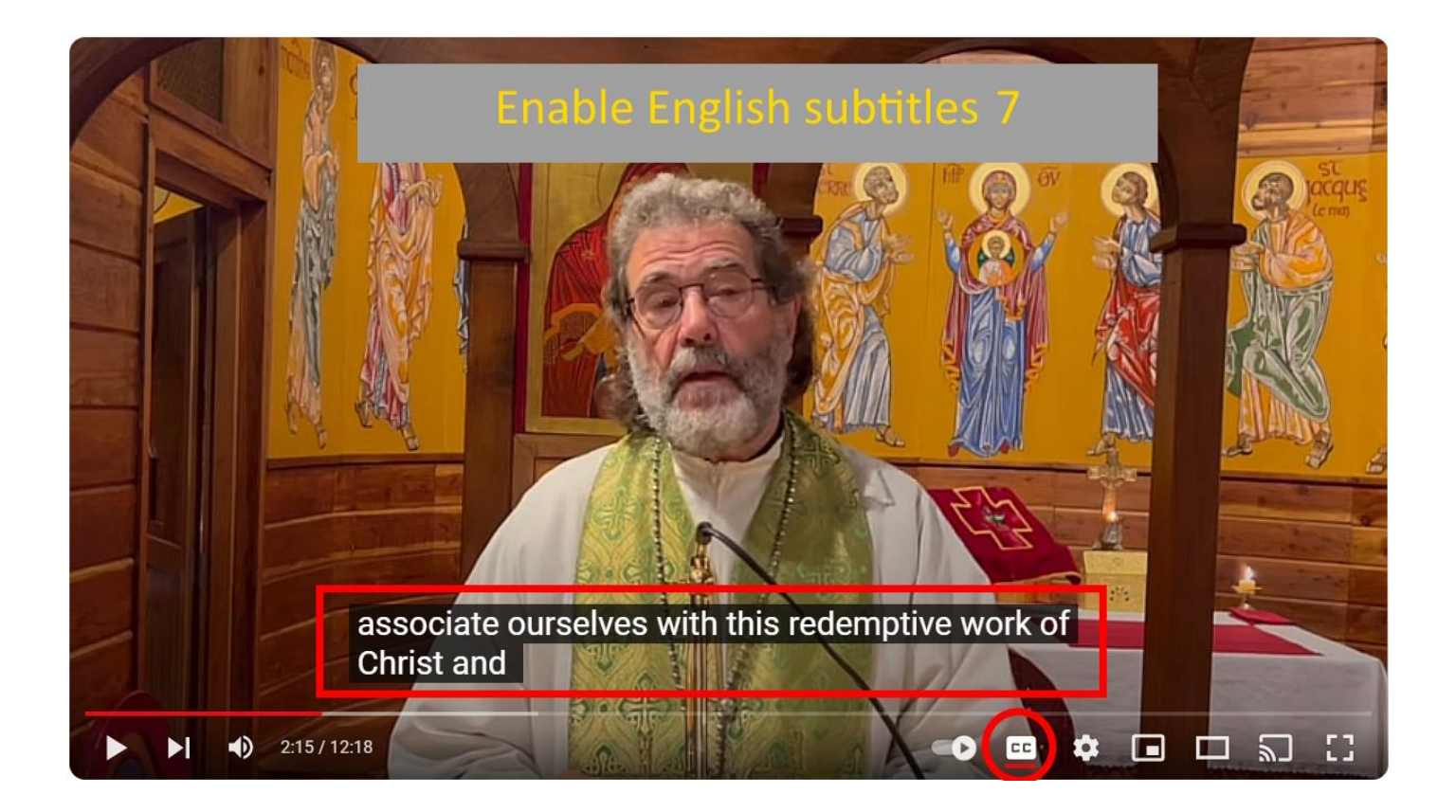